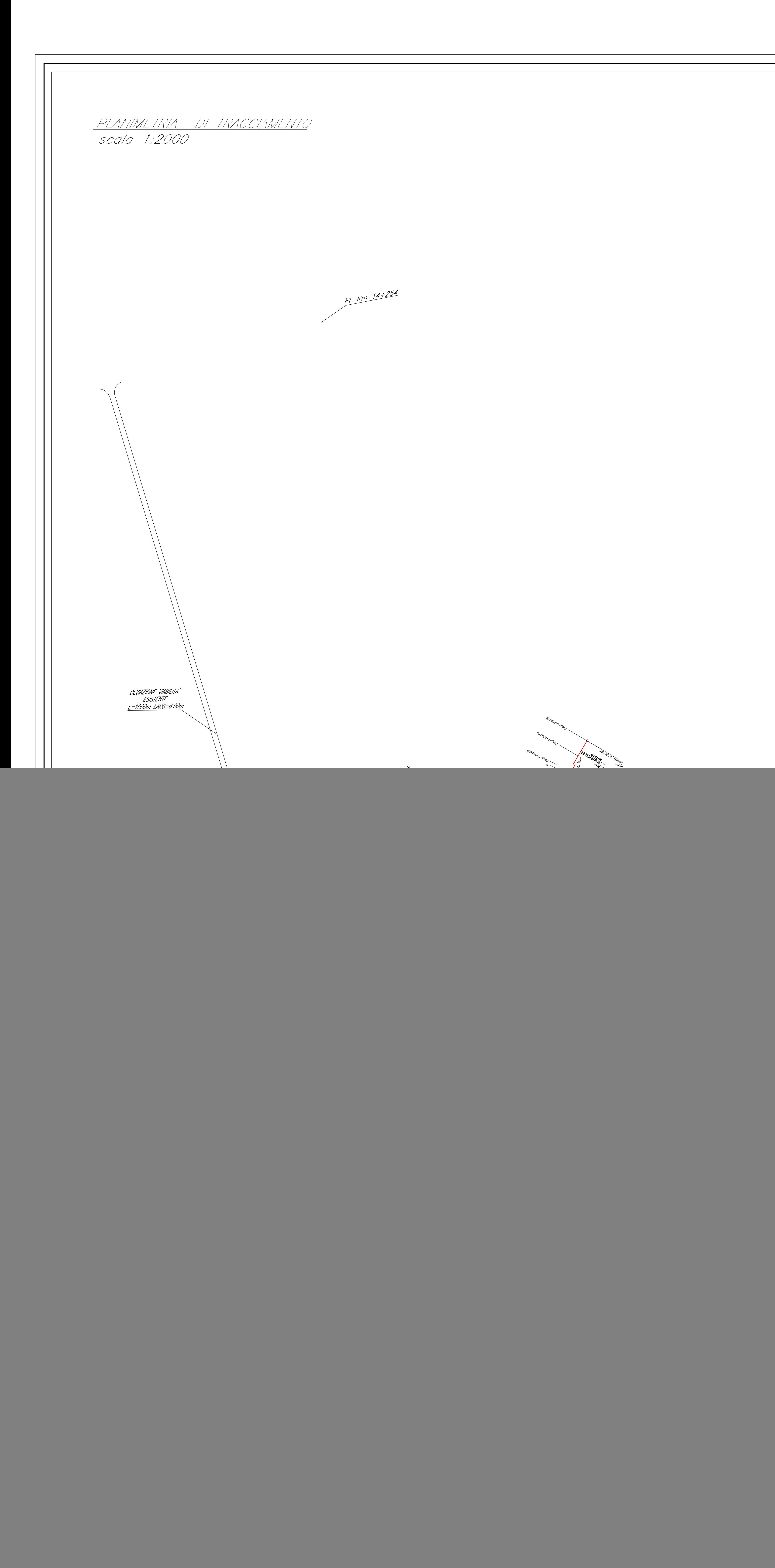

![](_page_0_Figure_1.jpeg)

![](_page_0_Figure_3.jpeg)